# **2021-2022 Eğitim Öğretim Yılı Güz Yarıyılı**

# **İŞLETMEDE MESLEKİ EĞİTİM BİLGİLENDİRME**

- İşletmede Mesleki Eğitimine (Dönem stajına) çıkmaya hak kazanan öğrenci listeleri ektedir.
- 2021-2020 güz dönemi işletmede mesleki eğitim dönem stajı **27 Eylül 2021'** de başlayıp, **14 Ocak 2022** tarihinde bitecektir. **(16 Hafta)**
- Staj kabul formu işletmeye onaylatılarak en geç **22 Eylül 2021 (Çarşamba)** tarihi mesai bitimine kadar elden ya da kargo, posta veya elektronik ortamdan ilgili bölüm başkanlığına teslim edilmelidir. **(Elektronik ortamdan evrak gönderen öğrenciler staj kabul formunun aslını göndermek ile yükümlüdürler.)**
- Staj kabul formu teslim etmeyen öğrencinin sağlık sigortası yapılamaz ve staja başlayamaz.
- İşletmeler tarafından meslek yüksekokulumuza gelen stajyer talepleri olduğu takdirde okulumuz web sitesinden güncel olarak duyurulara eklenecektir.
- Gerek duyulduğu hallerde ayrıntılı bilgiye<https://www.subu.edu.tr/tr/yonergeler> adresinden ulaşabilirsiniz.

# **Dönem stajı için, öğrencilerin yapması gereken adımlar aşağıda belirtilmiştir.**

Bu adımlar sırasıyla şu şekildedir:

### **1- Staj Yeri Araştırma**

Her öğrenci öğrenim gördüğü programa uygun işletmelerde staj yeri araştırmasını kendisi gerçekleştirecektir.

#### **2- Bölüm Başkanlığı Onayı**

Staj yapılacak işyeri belirlendikten sonra işletmenin uygunluğu hakkında ilgili **bölüm ve program başkanının** E-mail yolu ile yazılı veya sözlü onayı alınacaktır.

#### **3- Staj Yapılacak işletme, Kurum veya Kuruluş Onayı**

Staj kabul formunun okunabilir ve eksiksiz bir şekilde doldurulup işletmeye onaylatılacak. Her programa ait staj kabul formu duyuru ekinde mevcuttur.

**4- Derse Yazılma**

(Derse yazılma akademik takvimde yer alan tarihler arasında gerçekleşecektir. **[https://www.subu.edu.tr/sites/subu.edu.tr/files/2021-06/2021-](https://www.subu.edu.tr/sites/subu.edu.tr/files/2021-06/2021-2022%20y%C4%B1l%C4%B1%20Akademik%20Takvim_0.pdf) [2022%20y%C4%B1l%C4%B1%20Akademik%20Takvim\\_0.pdf](https://www.subu.edu.tr/sites/subu.edu.tr/files/2021-06/2021-2022%20y%C4%B1l%C4%B1%20Akademik%20Takvim_0.pdf)**

Dönem stajına çıkan öğrenciler aşağıda bulunan dersleri seçeceklerdir:

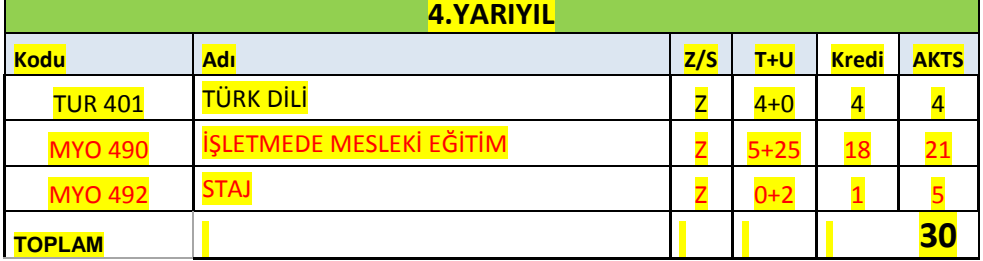

 **Not**: Eski adı Myo491 İşyeri uygulaması ve Myo490 işyeri eğitimi adı ile geçen dönem stajı dersleri tek bir ders olarak birleştirilmiştir. Yeni kodu ve adıyla **MYO 490 İŞLETMEDE MESLEKİ EĞİTİM** olmuştur.

# **5- DİKKAT ÖNEMLİ!!!**

**Staj Yapılacak işletme, Kurum veya Kuruluş'un stajyer öğrenci takip sistemine kayıt oluşturması**

Staj yapılacak işletme ile anlaşma yapan öğrenci dönem stajı süresince **<https://muys.sabis.subu.edu.tr/>** Yukarıda linki bulunan SUBU mesleki eğitim – uygulama sistemi üzerinden takip edilmektedir. Öğrencinin hem devam takibi hem de notlandırma işlemi bu sistem üzerinden gerçekleştiği için firmaların sisteme kayıt ettirilmesi öğrenci için önem arz etmektedir. Firma kayıtlarını aşağıdaki bağlantı üzerinden yapabilir, kayıt onaylandığında ise kayıt esnasında oluşturduğu kimlik ve parola ile sisteme giriş yapabilir. <https://muys-admin.sabis.subu.edu.tr/Account/Create>

Sisteme kayıt yapan işletme yetkilisi ''3+1 Öğrenci Talep işlemleri'' menüsünden girerek istihdam etmek istediği bölümü de seçerek istediği öğrenci sayısını sisteme kontenjan olarak açması gerekmektedir. (ör. Aşçılık 5 öğrenci, Turizm Seyahat Hizm. 4 öğrenci veya Turizm otel İşletmeciliği 2 öğrenci gibi.)

Sistem Kullanım Video anlatımları **<https://muys.sabis.subu.edu.tr/> ana ekranda mevcuttur.**

# **6- Staj Kabul Formu Teslimi**

İşletme onayından geçen **staj kabul formunun aslı (esas belge)** ıslak imzalı haliyle bölüm başkanlığına veya staj işleri birimine elden ya da kargo ile ulaştırılacaktır. (Kargonun teslim edilip edilmediğinin kontrolü öğrencinin sorumluluğundadır.)

Elektronik ortamda gönderilen formlar zaman kaybını önlemek için işleme alınacaktır. Ancak ıslak imzalı formların gönderilmesi/getirilmesi zorunludur. Staj evrakı geldikten sonra öğrencinin sigorta işlemleri yapılacağından staj evrağının ıslak imzalı aslını teslim etmeyen öğrenci staja başlayamaz.

# **7- Öğrenci Sağlık Sigorta Girişinin Sağlanması**

Öğrenci sağlık sigorta girişleri staj başlangıcı ve bitişi arasında meslek yüksekokulu tarafından gerçekleştirilir ve öğrencinin işletmede staja başladığı hafta içerisinde sigorta bildirgeleri öğrencinin staj kabul formunda belirttiği işletme e-posta adresine staj işleri birimi tarafından gönderilir.

# **8- Denetim ve Kontrol**

Staja başlayan öğrencilere staj süresinde, danışman öğretim elemanı atanır ve danışman öğretim elemanı tarafından yerinde ve uzaktan takip ve kontrol edilir. Öğrenciler de bu süre zarfında danışman hocasından bilgi edinebilir.

### **9- Rapor**

Staj esnasında oluşabilecek bir iş kazası, rapor vb durumlarda, ilgili raporun nüshasının **staj işleri birimine aynı gün içerisinde ulaştırılması önem arz etmektedir.**

### **10- Staj Ara Rapor**

Her öğrenci stajı esnasında edindiği bilgi, beceri ve kazanımlarını mesleki uygulama yönetim sisteminde yer alan mesleki uygulama staj raporu yazım kılavuzunu inceleyerek buna uygun bir şekilde hazırlar ve ara rapor olarak Vize haftasının bittiği Cuma günü iş gününe kadar danışman hocasına teslim eder.

### **11- Staj Ana Rapor**

Her öğrenci stajı esnasında edindiği bilgi, beceri ve kazanımlarını mesleki uygulama yönetim sisteminde yer alan mesleki uygulama staj raporu yazım kılavuzunu inceleyerek buna uygun bir şekilde hazırlar ve ana rapor olarak Final haftasının ilk Cuma günü iş gününe kadar danışman hocasına teslim eder.

### **12- Değerlendirme (Final sınavı)**

İşletmede mesleki eğitim stajında olan öğrenciler final sınavları haftasında sınav programında belirtilen takvimde yer alan sınav günü ve saatinde, bu ders ile ilgili sisteme yüklenen ders notlarından sorumlu olarak final sınavına girmekle yükümlüdürler. Bu not öğrencinin final notu olarak sisteme girilir.